Folder 6S DL quer **Wickelfalz** 

Dateigröße: Endformat:

**638 x 110 mm 628 x 100 mm**

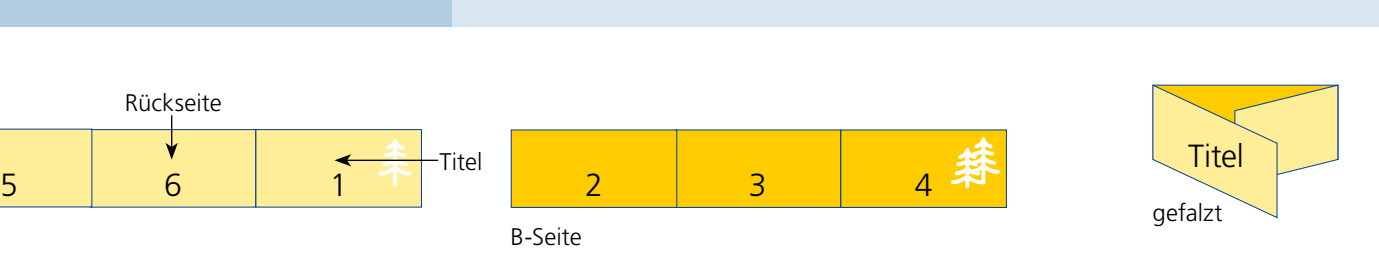

Titel

A-Seite B-Seite

Rückseite

↓

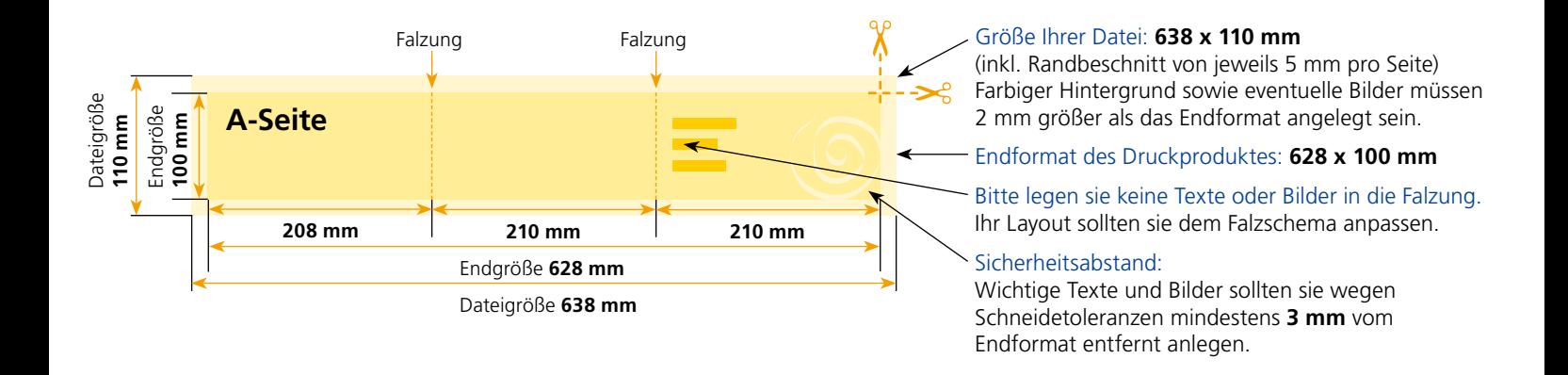

## B-Seite(n)

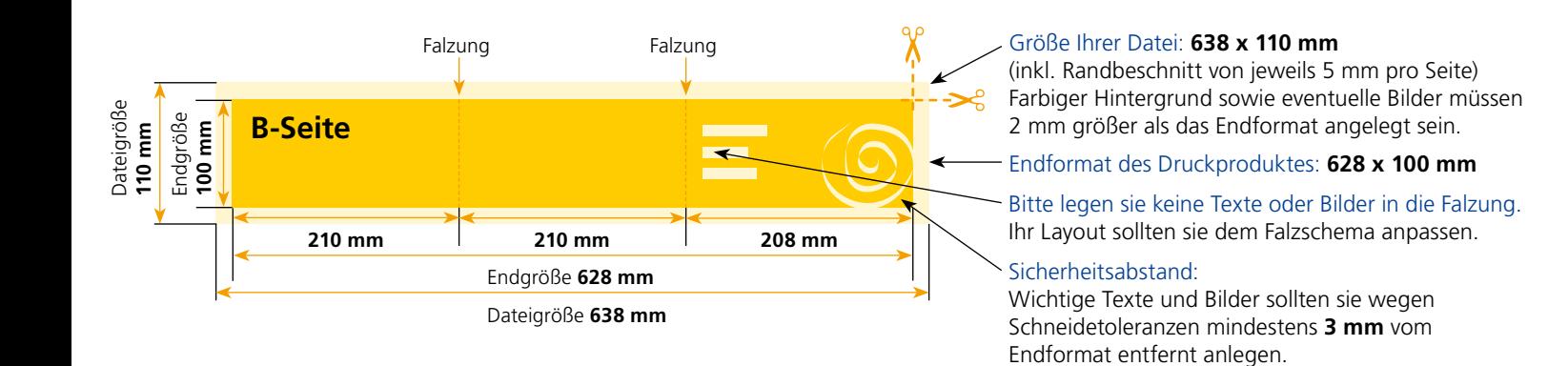

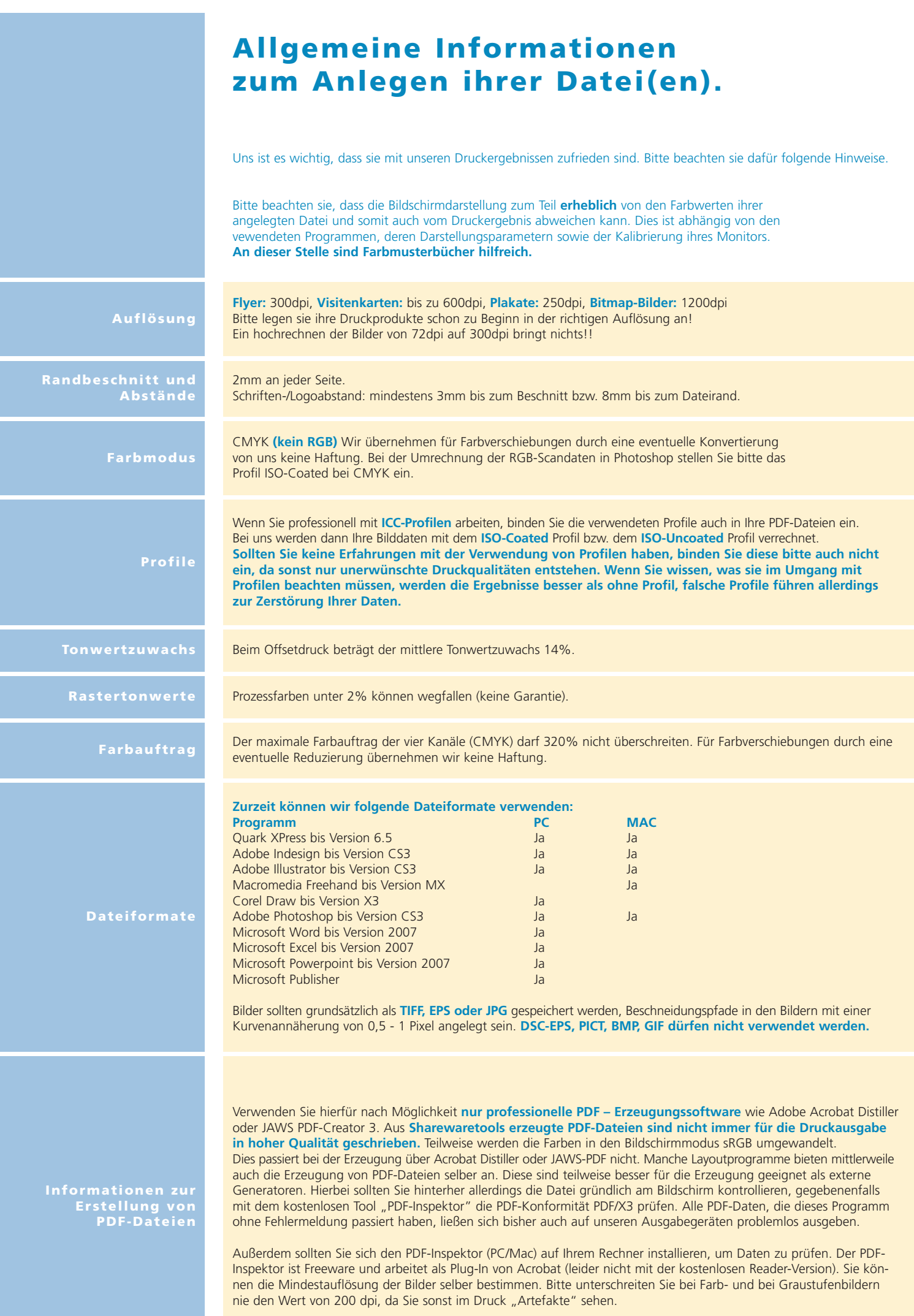